*УДК 91+502+55(474.3+438)*

# **ГАЗИФИКАЦИЯ БИОУГЛЯ, ПОЛУЧЕННОГО ГИДРОТЕРМАЛЬНОЙ КАРБОНИЗАЦИЕЙ ТОРФА**

© 2022 г. М. В. Куликова<sup>1,\*</sup>, К. О. Крысанова<sup>1,\*\*</sup>, А. Ю. Крылова<sup>1,\*\*\*</sup>, А. Б. Куликов<sup>1,\*\*\*\*</sup>, П. К. Муравский<sup>1,\*\*\*\*\*</sup>, А. Н. Салиев<sup>2,\*\*\*\*\*\*</sup>, В. Б. Ильин<sup>2,\*\*\*\*\*\*\*</sup>, А. А. Савостьянов<sup>2,\*\*\*\*\*\*\*\*</sup>, Р. Е. Яковенко<sup>2,\*\*\*\*\*\*\*\*</sup>

*1 ФГБУН Ордена Трудового Красного Знамени Институт нефтехимического синтеза имени А.В. Топчиева РАН (ИНХС РАН), 119991 Москва, Россия*

*2 ФГБОУ ВО "Южно-Российский государственный политехнический университет (НПИ) имени М.И. Платова"* 

*(ЮРГПУ (НПИ)), 346428 Новочеркасск, Россия \*e-mail: m\_kulikova@ips.ac.ru \*\*e-mail: kristinakrysanova@gmail.com \*\*\* e-mail: aykrylova@yandex.ru \*\*\*\*e-mail: akulikov@ips.ac.ru \*\*\*\*\*e-mail: muravsky@ips.ac.ru \*\*\*\*\*\*e-mail: saliev.aleksei@yandex.ru \*\*\*\*\*\*\*e-mail: ilyin07@gmail.com \*\*\*\*\*\*\*\*e-mail: and1982.82@mail.ru \*\*\*\*\*\*\*\*\*e-mail: jakovenko39@gmail.com* Поступила в редакцию 10.12.2021 г. После доработки 26.01.2022 г. Принята к публикации 30.03.2022 г.

Изучено влияние теплофизических характеристик биоуглей, полученных гидротермальной карбонизацией торфа на выход и состав генераторного газа в процессе его паровоздушной газификации. Установлено, что увеличение температуры гидротермальной обработки торфа способствует не только росту выхода газа, но и повышению его качественных характеристик, а именно теплотворных способностей. Длительная обработка сырья (50 ч) торфа при гидротермальной карбонизации приводила к слишком глубокой деоксигенации сырья и отрицательно сказывалась на качестве полученного генераторного газа.

Ключевые слова: *торф*, *гидротермальная карбонизация*, *биоуголь*, *паровоздушная газификация* **DOI:** 10.31857/S0023117722040053

В настоящее время в России основным видом топлива для производства тепловой и электрической энергии является уголь, доля которого в общем энергобалансе страны достигает 70% [1]. Однако угольные ТЭС представляют собой крупные источники выбросов в атмосферу парниковых газов, в частности углекислого. Одним из способов улучшения экологической ситуации в области энергетики можно рассматривать использование СО<sub>2</sub>-нейтрального энергетического топлива, например торфа.

Торф относится к возобновляемым энергетическим ресурсам большого масштаба: ежегодно в мире образуется несколько миллиардов тонн торфа [2]. По запасам торфа Россия занимает первое место в мире, обладая почти 200 млрд т [3]. Использование торфа для решения проблем энергетики имеет огромное значение.

В качестве одного из перспективных направлений его применения можно рассматривать газификацию – процесс, направленный на производство горючих газов различного состава и назначения. По сравнению с прямым сжиганием газификация позволяет получать чистое газообразное топливо с более высокими показателями качества, которое можно использовать как в паровых котлах, так и в камерах сгорания газотурбинных установок. Будучи, как и уголь, твердым энергетическим топливом, торф обладает рядом преимуществ: он дешевле (тонна хорошего угля стоит вдвое больше, чем тонна торфа), чище (например, в каменном угле содержится 1–3% серы, а в торфе она практически отсутствует), золу, образующуюся после сжигания торфа, проще и безопаснее утилизировать, чем угольный шлак.

В середине прошлого века в нашей стране торф был довольно широко вовлечен в энергетические процессы, как за счет его прямого сжигания, так и производстве энергетических газов [4, 5]. С развитием нефтегазовой отрасли все предприятия, генерирующие энергию, были переведены на жидкое и газообразное топливо и газификацию торфа перестали использовать [6].

В настоящее время вновь возник интерес к газификации торфа как одному из методов распределенной энергетики, предпологающего вовлечение местного сырья для производства тепла и электроэнергии. Однако развитие этого способа наталкивается на ряд экономических причин, одна из которых – довольно низкая теплотворная способность торфа (в среднем 12–17 МДж/кг), близкая к показателю бурого угля. Низкое качество торфа как энергетического топлива связано в основном с высоким содержанием в нем кислорода (до 30% и выше) [7].

Известным способом деоксигенирования биомассы считается гидротермальная карбонизация (ГТК), или "холодное обугливание". Гидротермальная карбонизация – процесс получения биоугля при температуре 180–220°C и давлении до 25 атм в присутствии воды без доступа воздуха [8]. При ГТК практически весь углерод сырья остается в целевом продукте и образуется минимальное количество углеродсодержащих газов (в основном двуокиси углерода или метана), процесс имеет почти 100%-ную углеродную эффективность.

Гидротермальная карбонизация используется для "облагораживания" всех видов биомассы, используемой в качестве энергетического топлива. ГТК позволяет повысить теплотворную способность материала и понизить его гигроскопичность, что оказывает благотворное влияние на качество топлива, его хранение и транспортировку. Термически обработанная биомасса обладает большей теплотворной способностью, что при его газификации позволяет изменить состав генераторных газов и повысить их калорийность.

Цель настоящей работы – изучение особенности паровоздушной газификации биоугля, полученного гидротермальной карбонизацией торфа.

### ЭКСПЕРИМЕНТАЛЬНАЯ ЧАСТЬ

В качестве сырья был использован комплексный верховой торф месторождения Боровское Новгородской области. Тип торфа – сфагновый. Степень разложения 23%. Ботанический состав торфа (%) – это сфагнум балтийский 45, сфагнум бурый 35, сфагнум магелланский 10, пушица 10.

Гидротермальную карбонизацию торфа проводили в стальном автоклаве объемом 500 мл при 190–220°С. В аппарат помещали 20 г торфа и 80 г дистиллированной воды, после чего смесь нагревали до требуемой температуры и выдерживали в изотермическом режиме в течение 10–50 ч. Далее реактор охлаждали до комнатной температуры. В результате реакции образовывалась водно-биоугольная суспензия. Биоуголь отделяли от воды фильтрацией и сушили на воздухе до воздушно-сухого состояния. Полученный биоуголь представлял собой мелкодисперсный порошок темно-коричневого цвета.

Для оценки ГТК использовали следующие показатели: массовый выход (%) – отношение количества биоугля (г) к количеству использованного сырья (г); углеродный выход ("углеродная эффективность", %) – отношение количества углерода, содержащегося в полученном биоугле (г), к количеству углерода в использованном сырье (г); энергетический выход (%) – отношение теплотворной способности полученного биоугля (МДж/кг) к теплотворной способности использованного сырья (МДж/кг).

Укрупненную партию биоугля готовили в стальном аппарате объемом 10 л. В аппарат помещали 1 кг торфа и 4 л деминерализованной воды, после чего смесь нагревали до необходимой температуры и выдерживали в изотермическом режиме в течение 10 ч. Далее реактор охлаждали до комнатной температуры. Биоуголь отделяли от воды фильтрацией и сушили на воздухе до воздушно-сухого состояния.

Газификацию биоугля проводили в газогенераторе обращенного типа с прямоточной подачей углеродного сырья и газифицирующих агентов, схема которого представлена на рис. 1. Из бункера *29* шнеком *33* в газогенератор *34* дозировали порошок биоугля. В качестве газифицирующих агентов применяли паровоздушную смесь, которую готовили с помощью расходомеров *15, 16*.

Газификацию осуществляли при давлении 0.1 МПа; температура 850–900°С; расход биоугля – 65 г/ч, пара – 35 и 70 г/ч, коэффициент избытка воздуха 0.3.

Анализ газообразных продуктов газификации проводили на хроматографе "Кристалл 5000" (Хроматэк, Россия), оснащенном детектором по теплопроводности и двумя колонками *Haysep R* и NaX (молекулярные сита). Первая колонка для определения углеводородов  $C_1-C_2$  и  $CO_2$  (газ-носитель – гелий, 15 мл/мин), вторая – для анализа СО,  $H_2$  и  $N_2$  (газ-носитель – аргон, 15 мл/мин). Режим температурно-программируемый со скоростью нагрева 8°C/мин.

Для определения влажности и зольности торфа и полученного из него биоугля был применен термоанализатор *SDTQ600*, позволяющий проводить синхронный термический анализ, включающий термогравиметрический и дифференциальный термогравиметрический анализы, а также дифференциальную сканирующую калориметрию.

Элементный анализ торфа и полученного из него биоугля проводили на элементном анализаторе *Vario MICRO Cube*, предназначенном для одновременного определения элементов C, H, N и S в образцах. По данным элементного анализа

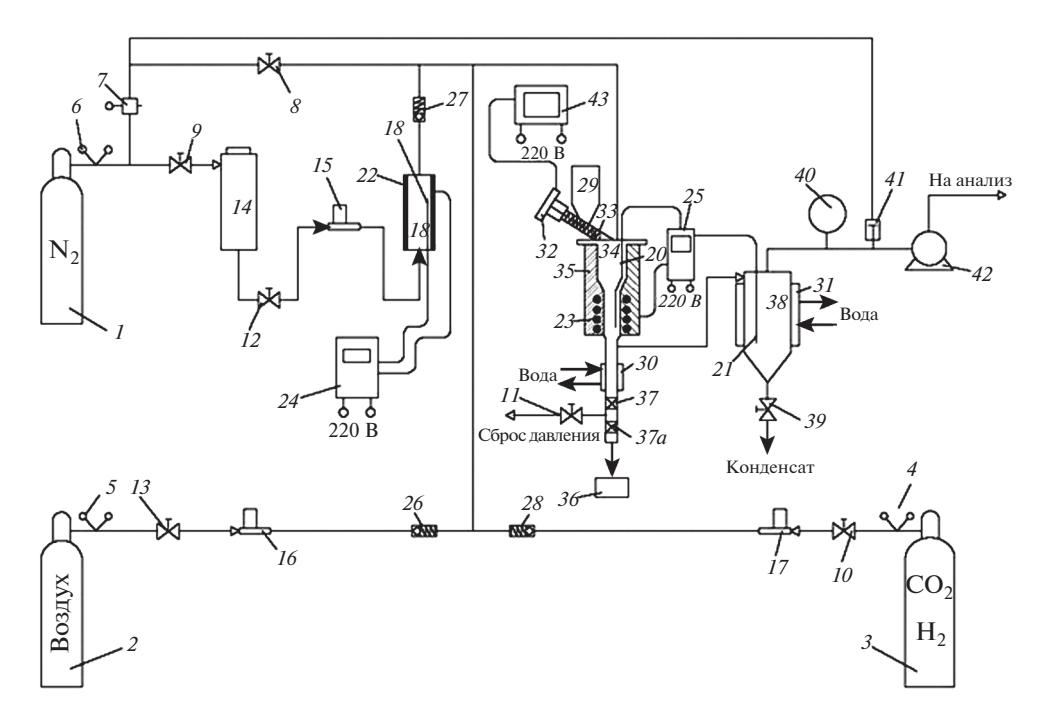

**Рис. 1.** Схема установки газификации биомассы. 1-3 – газовые баллоны; 4-6 – редукторы; 7, 41 – регуляторы давления; 8-13, 39 - запорные вентили; 14 - бак для воды; 15-17 - расходомеры; 18 - испаритель; 19-21 - термопары; 22, 23 – нагревательные элементы; 24, 25 – регуляторы температуры; 26–28 – обратные клапаны; 29 – бункер загрузки биомассы; 30, 31 - холодильники; 32 - редуктор; 33 - шнековое загрузочное устройство; 34 - газогенератор; 35 - изоляция; 36 – бункер золы; 37, 37 – краны; 38 – сепаратор-холодильник; 40 – манометр; 42 – газовый счетчик; 43 – блок управления.

определяли теплотворную способность материала, используя формулу Менделеева.

Теплотворную способность генераторных газов определяли исходя из их состава, по формуле:

$$
Q = 0.01(Q_{\rm CO}x_{\rm CO} + Q_{\rm H_2}x_{\rm H_2} + Q_{\rm CH_4}x_{\rm CH_4})
$$

где  $Q_{CO}$ ,  $Q_{H_2}$  и  $Q_{CH_4}$  — теплота сгорания СО<br>(12640 кДж/м<sup>3</sup>), H<sub>2</sub> (10790 кДж/м<sup>3</sup>) и СН<sub>4</sub> (35880 кДж/м<sup>3</sup>) соответственно;  $x_{\text{CO}}$ ,  $x_{\text{H}_2}$ ,  $x_{\text{CH}_4}$  – мольная доля (%) в генераторном газе СО,  $H_2$ , СН<sub>4</sub> соответственно.

#### РЕЗУЛЬТАТЫ И ИХ ОБСУЖДЕНИЕ

Для получения биоугля торф подвергали гидротермальной обработке при 190-220°С в течение 10 ч. Массовый выход биоугля, полученный при 190°С, достигал 72% (табл. 1). Углеродная эффективность процесса (доля углерода, оставшегося в твердом материале – биоугле) была довольно высокой и составила 87%. При этом выход летучих веществ заметно (на 10%) снизился по сравнению с аналогичным показателем торфа. Биоуголь содержал на 12% меньше кислорода и на 10% больше углерода, в результате чего его калорийность повысилась на 4 МДж/кг и энергетический выход составил 87%. Неожиданно также возросла зольность биоугля, несмотря на то, что материал 10 ч пребывал в горячей воде. Наблюдаемый эффект можно объяснить наличием в минеральной части торфа трудно растворимых или практически не растворимых в воде соединений и частичной потерей массы материала при его гидротермальной обработке.

Повышение температуры гидротермальной карбонизации до 220°С привело к некоторому снижению массового выхода биоугля до 68% (табл. 1), однако углеродная эффективность процесса при этом практически не изменилась вследствие увеличения доли углерода в биоугле). Выход летучих веществ снизился еще на 10% и составил 50%. Биоуголь, полученный при 220 °C, содержал на 14% меньше кислорода и на 10% больше углерода, чем исходный торф, в результате чего его калорийность повысилась (высшая до 27 МДж/кг, а низшая до 25 МДж/кг). Повышение температуры гидротермальной обработки способствовало некоторому снижению (на 30%) зольности биоугля, что можно объяснить частичным растворением в воде соединений минеральной части торфа.

Увеличение длительности гидротермальной обработки торфа при 190°С в 5 раз приводило к заметной массовой потере сырья: выход биоугля составил всего 57%, т.е. был более чем на 20% ниже (табл. 1). Однако углеродный выход при этом изменился мало вследствие заметного возрастания в материале доли углерода (до 71%) и резкого

| Материал | Условие<br><b>TTK</b> |      | Выход, % |                             |                     | $\%$                                   | $\%$                        | Элементный<br>состав, $%$ |   |   |   |                                                                             | Теплотворная спо-<br>собность, МДж/кг |        |
|----------|-----------------------|------|----------|-----------------------------|---------------------|----------------------------------------|-----------------------------|---------------------------|---|---|---|-----------------------------------------------------------------------------|---------------------------------------|--------|
|          | $T, \,^{\circ}C$      | вре- | Mac-     | угле-<br>мя, ч совый родный | энерге-<br>тический | 300 <sub>th</sub><br>HOCT <sub>b</sub> | летучих<br>Выход<br>зеществ | $\mathsf{C}$              | H | N | S | $\Omega$                                                                    | высшая                                | низшая |
| Торф     |                       |      |          |                             |                     | 3.88                                   | 69.5                        |                           |   |   |   | 51.79  5.91   0.93   Сл.   37.49                                            | 20.89                                 | 19.55  |
| Биоуголь | 190                   | 10   | 72.5     | 86.7                        | 86.8                | 6.78                                   | 58.2                        |                           |   |   |   | $[62.0015.3110.931CII, 24.98]$                                              | 24.96                                 | 23.76  |
|          | 220                   | 10   | 68.4     | 87.5                        | 86.8                | 4.72                                   | 49.6                        |                           |   |   |   | $\left  65.74 \right  5.51 \left  1.25 \right  \text{C}_{\text{I}}$ , 22.78 | 26.72                                 | 25.47  |
|          | 190                   | 50   | 57.3     | 81.6                        | 78.7                | 8.94                                   | 48.2                        | $71.18$ 5.55 1.4          |   |   |   | 0.27 12.66                                                                  | 29.75                                 | 28.49  |

**Таблица 1.** Влияние условий гидротермальной карбонизации торфа на выход биоугля и его теплотехнические характеристики

падения содержания кислорода (практически вдвое). Несмотря на то что энергетический выход несколько снизился (с 87 до 79%), теплотворная способность материала возросла (высшая до 30 МДж/кг, а низшая до 28 МДж/кг). Следует отметить, что зольность биоугля увеличилась до 9%, что на 24% выше зольности биоугля, полученного при более коротком времени обработки при той же температуре. Наблюдаемый эффект можно объяснить большей потерей массы материала при его более длительной обработке.

Диаграмма Ван-Кревелена для исходного торфа и полученных биоуглей представлена на рис. 2. Можно видеть, что с точки зрения изменения отношений Н/С и О/С наибольшая эффективность гидротермальной карбонизации торфа достигается при более низкой температуре и более длительном времени обработки. При этом значение Н/С для всех изученных биоуглей превышает значение О/С. Такой характер диаграммы позволяет сделать вывод, что извлечение кислорода из материала происходит в основном за счет его удаления вместе с углеродом (за счет образования углеродсодержащих газов СО и  $CO<sub>2</sub>$ ), а не с водородом (за счет образования воды) [9].

С целью изучения особенностей газификации биоугля были приготовлены укрупненные партии максимально деоксигенированного торфа, теплотехнические показатели которых соответствовали показателям лабораторных образцов.

Паровоздушную газификацию биоугля проводили при 850–900°С (табл. 2). Наименьшей теплотворной способностью обладал газ, полученный газификацией биоуголя, который был карбонизирован в более мягких условиях (190°С/50 ч). При 850°С был получен генераторный газ с выходом 2.6 м<sup>3</sup>/кг и теплотворной способностью 3484 кДж/м<sup>3</sup>. Теплотворная способность была близка к показателям газа, получаемого паровоздушной газификацией торфа, составляющей 3500-4000 к $\rm{Jx/m^3}$ [1]. Однако при паровоздушной газификации торфа отношение Н<sub>2</sub>/СО обычно не превышает единицы. В случае использования биоугля этот показатель был равен 2.3, т.е. по своему химическому составу такой газ пригоден для использования в качестве сырья при получении метанола и жидких углеводородов по реакции Фишера-Тропша. В сравнении с другими биоуглями он содержал меньшее количество СО, что может быть объяснено высокой степенью декарбоксилирования материала в процессе гидротермальной карбонизации, которая привела к глубокой деоксигинации [10]. Количество кислорода в составе биоугля, полученного при 190°С/50 ч, было вдвое

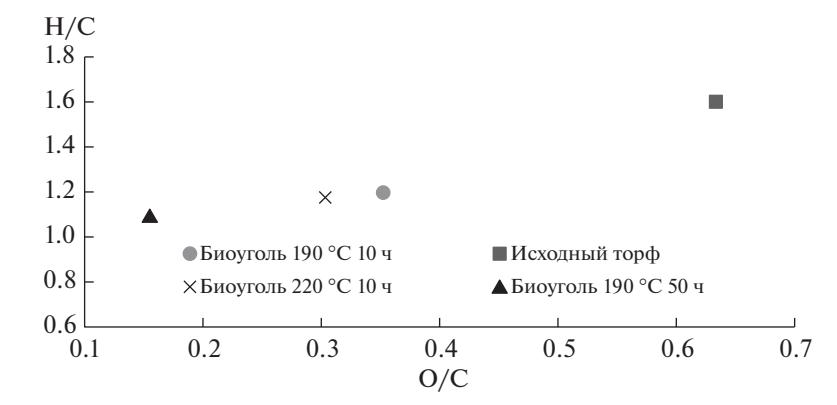

**Рис. 2.** Диграмма Ван-Кревелена для торфа и биоуглей, полученных гидротермальной карбонизацией.

| Условие ГТК |                            | Условие газификации |               |                            |                         |                          |       | Состав генераторного<br>газа, % |                |                  |                                 |                                    |     | Теплотворная |
|-------------|----------------------------|---------------------|---------------|----------------------------|-------------------------|--------------------------|-------|---------------------------------|----------------|------------------|---------------------------------|------------------------------------|-----|--------------|
|             | $T$ , °C время, ч $T$ , °C |                     | время,<br>МИН | расход                     | Выход<br>$\mathbf{M}^3$ |                          |       |                                 |                |                  | H <sub>2</sub> /CO              | способность,<br>кДж/м <sup>3</sup> |     |              |
|             |                            |                     |               | био-<br>VГОЛЬ, $\Gamma$ /Ч | воздух,<br>л/ч          | вода,<br>$\Gamma/\rm{H}$ | газа, | CO                              | H <sub>2</sub> | $N_{2}$          | CH <sub>4</sub> CO <sub>2</sub> |                                    |     |              |
| 190         | 10                         | 850                 | 75            | 65                         | 110                     | 35                       | 2.2   |                                 |                | $12.3$ 17.2 45.9 | $2.4 \text{ } 122.1$            |                                    | 1.4 | 4275         |
|             |                            | 900                 | 90            | 65                         | 110                     | 70                       | 2.1   |                                 |                | $10.7$ 24.9 37.9 | 2.6                             | 23.9                               | 2.3 | 4951         |
| 190         | 50                         | 850                 | 75            | 54                         | 119                     | 35                       | 2.6   |                                 |                | 7.2 16.7 48.4    |                                 | $2.2$ 25.6                         | 2.3 | 3484         |
| 220         | 10                         | 850                 | 125           | 65                         | 118                     | 38                       | 2.7   | 8.7                             | $20.7$ 41.3    |                  |                                 | 4.3 $ 25.0 $                       | 2.4 | 4820         |
|             |                            | 850                 | 125           | 65                         | 118                     | 76                       | 2.8   |                                 |                | 11.4 23.2 38.8   |                                 | 2.6 23.9                           | 2.0 | 4863         |

**Таблица 2.** Влияние условий паровоздушной газификации биоугля на состав генераторного газа и его теплотехнические характеристики

меньше, чем у биоугля, полученного при той же температуре, но меньшем времени обработки.

Повышение температуры газификации биоугля, полученного при 190°С/10 ч, с 850 до 900°С, а также расхода воды в системе способствовало увеличению доли горючих газов (общая концентрация СО и Н<sub>2</sub> выросла с 29 до 36%), что привело к возрастанию теплотворной способности газа до почти 5000 кДж/м $^3$ . Отношение  $\rm H_{2}/CO$  при этом оставалось практически неизменным. Биоуголь, полученный в более жестких условиях (220°С/10 ч), при 850°С позволял получать генераторный газ с несколько большим выходом 2.8 м<sup>3</sup>/кг (табл. 2). В этом случае забалластированный генераторный газ содержал меньше азота (38%) и гораздо больше горючих примесей (общая доля СО и  $H_2$  составляла 37%), что обуславливало его более высокую теплотворную способность (4820 кДж/м<sup>3</sup>). Отношение  $H_2/CO$  в газе превышало величины 2.4. Увеличение подачи воды в зону газификации этого биоугля благоприятно повлияло на течение процесса: увеличился выход газа (до 2.8 м<sup>3</sup>/кг), возросла доля горючих примесей (до 47.5%, включая метан), отношение  $\dot{H}_2$ /СО составило 2.5, как следствие, теплотворная способность газа увеличилась до 4863 кДж/м<sup>3</sup>.

Таким образом, при изучении паровоздушной газификации биоуглей, полученных методом гидротермальной карбонизации при различных условиях, было установлено, что длительная обработка сырья (50 ч) приводила к значительному увеличению углерода в материале. Однако полученный генераторный газ был сильно забаластирован и обладал низкими значениями теплотворной способности. Увеличение температуры гидротермальной обработки торфа позволяло не только увеличить выход газа, но и улучшить его теплотворную способность.

# ФИНАНСИРОВАНИЕ РАБОТЫ

Исследование выполнено в рамках реализации национального проекта "Наука и университеты" при поддержке Министерства науки и высшего образования РФ, проект № 075-03-2021-016/4 в лаборатории "Новые композиционные и функциональные материалы со специальными свойствами" и в рамках Госзадания ИНХС РАН.

## СПИСОК ЛИТЕРАТУРЫ

- 1. *Тимофеева С.С., Мингалеева Г.Р.* // Изв. ТПУ. Сер. Техника и технологии в энергетике. 2014. Т. 325. № 4. С. 46.
- 2. *Афанасьев А.Е., Инишева Л.И., Ковалев Н.Г., Кон-*Маслов С.Г., Мукина Л.Р., Оспенникова Л.А., Па-*Маслов С.Г., Мукина Л.Р., Оспенникова Л.А., Па-нов В.В., Поздняков А.И., Шаманаев В.А.* Концепция охраны и рационального использования торфяных болот России. Под ред. *Инишевой Л.И.* Томск: ЦНТИ, 2005. 97 с.
- 3. *Лаптев А.Г., Лаптедульче Н.К., Сергеева Е.С.* // Тр. Академэнерго. 2007. № 4. С. 28.
- 4. *Богданов Н.Н., Ворона Д.А., Глинкер И.С.* Газификация фрезерного торфа. М.–Л.: Госэнергиздат, 1959. 120 с.
- 5. *Коллеров Л.К.* Газомоторные установки. М.–Л.: МАЗГИШ, 1951. 240 с.
- 6. *Никифоров В.А.* Разработка торфяных месторождений и механическая переработка торфа. Минск: Высш. шк., 1968. 331 с.
- 7. *Штин С.М.* Гидромеханизированная добыча торфа и производство торфяной продукции энергетического назначения. Под ред. *Ялтанца И.М.* М.: Изд-во "Горная книга", 2012. 360 с.
- 8. *Крылова А.Ю., Зайченко В.М.* // ХТТ. 2018. № 2. С. 1. [Solid Fuel Chemistry, 2018. № 2. P. 1. https://doi.org/10.3103/S0361521918020076] https://doi.org/10.7868/S002311771802007X
- 9. *He C., Giannis A., Wang J-Y*. // Energy. 2013. V. 111. P. 257.
- 10. *Wei Y., Hui W., Meng Z., Jiayu Z., Jie Z., Shengji W.* // Bioresource Technol. 2016. V. 205.

ХИМИЯ ТВЕРДОГО ТОПЛИВА № 4 2022